## **QGIS Application - Bug report #8700 Double clicking to add a layer is inconsistent**

*2013-09-26 10:14 AM - Jonathan Moules*

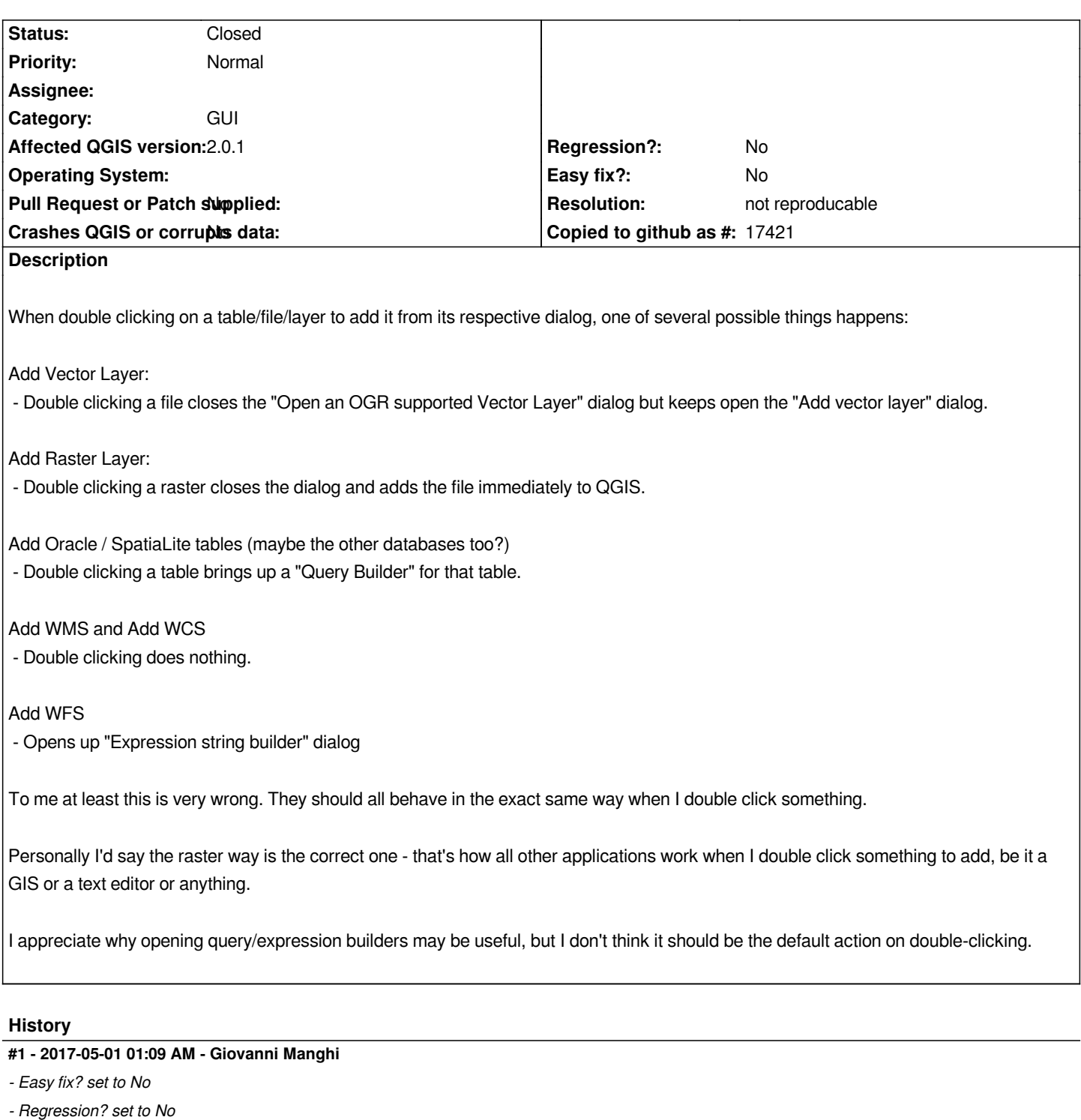

## **#2 - 2018-03-01 12:28 PM - Giovanni Manghi**

*- Status changed from Open to Feedback*

*Please test with a recent QGIS release (2.18 or 3), if the issue/request is still valid change the affected version accordingly, if is fixed/implemented then close the ticket. Thanks!*

## **#3 - 2018-08-16 12:09 AM - Giovanni Manghi**

- *Resolution set to not reproducable*
- *Status changed from Feedback to Closed*
- *Description updated*

*Closing for lack of feedback.*